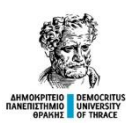

**(1) ΓΕΝΙΚΑ**

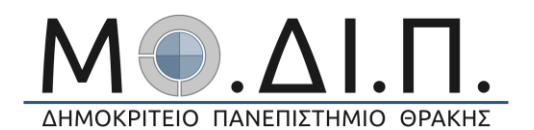

#### **ΠΕΡΙΓΡΑΜΜΑ ΜΑΘΗΜΑΤΟΣ**

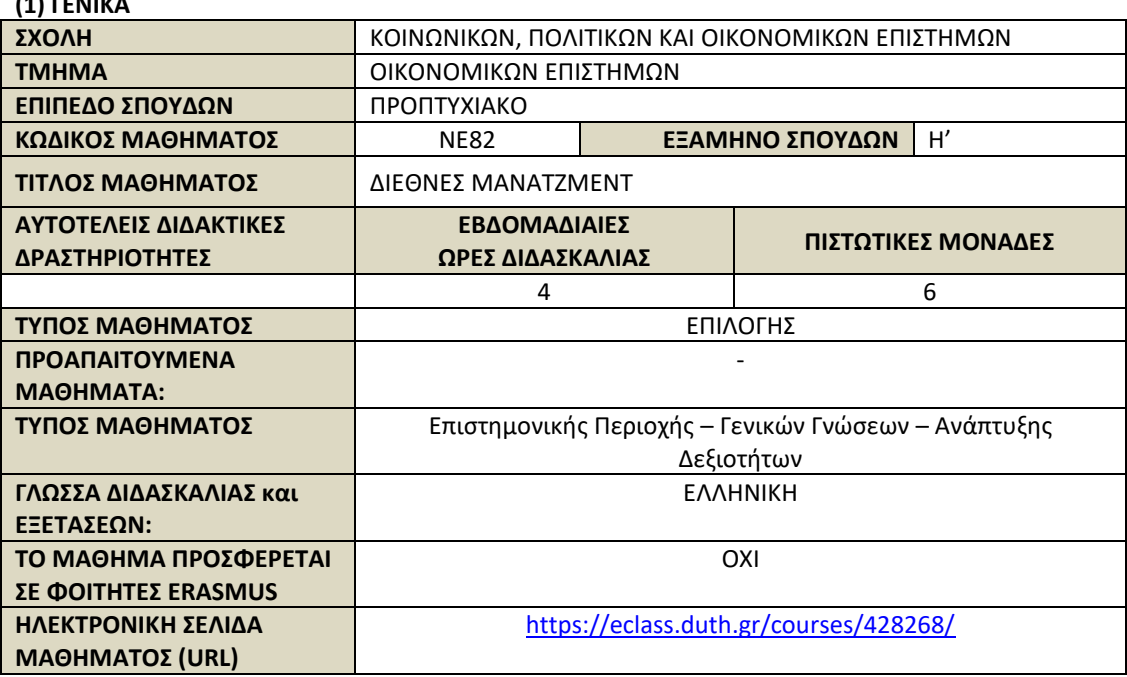

## **(2) ΜΑΘΗΣΙΑΚΑ ΑΠΟΤΕΛΕΣΜΑΤΑ**

## **Μαθησιακά Αποτελέσματα**

#### **Περιγραφή μαθήματος**

Το διεθνές μάνατζμεντ επικεντρώνεται στις ευκαιρίες και τις προκλήσεις που δημιουργεί η δυναμική της παγκοσμιοποίησης. Εξετάζει διαπολιτισμικά και οργανωσιακά φαινόμενα που σχετίζονται με το μάνατζμεντ εντός μίας διεθνούς αγοράς και του συνολικότερου παγκόσμιου κοινωνικοοικονομικού συστήματος. Το μάθημα στοχεύει στο να δώσει τη δυνατότητα στους φοιτητές να αναλύουν και να κατανοούν πληρέστερα τις ευκαιρίες και απειλές που αντιμετωπίζουν οι επιχειρήσεις (κοινωνικοοικονομικοί οργανισμοί) κατά τη διεθνή επέκταση των δραστηριοτήτων τους και σε σχέση και με το εξελισσόμενο εξωτερικό τους περιβάλλον (άμεσοι και έμμεσοι ανταγωνιστές).

#### **Μαθησιακά αποτελέσματα**

Μέσα από την παρακολούθηση και μελέτη του μαθήματος, οι σπουδαστές θα είναι σε θέση:

- Να αναλύουν την οργάνωση των επιχειρήσεων σε διεθνείς όρους.
- Να κατανοούν τις αγοραίες και τις γενικότερες κοινωνικοοικονομικές διαστάσεις στη λήψη οργανωσιακών αποφάσεων.
- Να αντιλαμβάνονται τις στρατηγικές επιχειρηματικές αποφάσεις υπό το πρίσμα των πολιτικών, νομικών, οικονομικών, κοινωνικών, πολιτισμικών και τεχνολογικών παραγόντων που αφορούν το εκάστοτε πεδίο δράσης.
- Να προσαρμόζονται, να συνεργάζονται και να ηγούνται σε διεθνείς, πολυπολιτισμικούς, διεπιστημονικούς, ανταγωνιστικούς, μεταβαλλόμενους και πολύπλοκους οργανωσιακούς χώρους και ομάδες.

#### **Γενικές Ικανότητες**

- Ικανότητα πληρέστερης αντίληψης ζητημάτων που αφορούν τη σύγχρονη επιχειρηματικότητα.
	- Ικανότητα συσχέτισης εννοιών και γνώσεων από διαφορετικά επιστημονικά πεδία.
- Ικανότητα οργάνωσης και σχεδιασμού.
- Ικανότητα λήψης αποφάσεων σε πολύπλοκες και μεταβαλλόμενες συνθήκες.

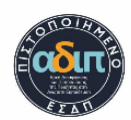

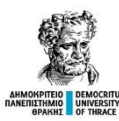

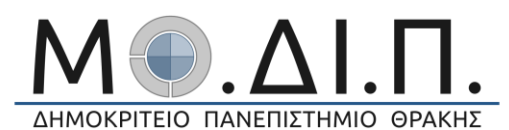

#### **(3) ΠΕΡΙΕΧΟΜΕΝΟ ΜΑΘΗΜΑΤΟΣ**

- 1. Η έννοια του παγκόσμιου κοινωνικοοικονομικού περιβάλλοντος και η παγκοσμιοποίηση
- 2. Η δυναμική της παγκοσμιοποίησης έως σήμερα: Μία κριτική αποτίμηση
- 3. Η έννοια της διεθνούς και πολυεθνικής επιχείρησης
- 4. Εθνικό και διεθνές επιχειρηματικό περιβάλλον: Πολιτικό, νομικό, οικονομικό, κοινωνικό, πολιτισμικό και τεχνολογικό περιβάλλον
- 5. Διεθνές εμπόριο και ξένες επενδύσεις
- 6. Οι διεθνείς οργανισμοί και το διεθνές χρηματοπιστωτικό σύστημα
- 7. Διεθνής στρατηγικός σχεδιασμός και έλεγχος και η προσέγγιση Stra.Tech.Man
- 8. Αξιολόγηση και ανάλυση ξένων αγορών και στρατηγικές εισόδου
- 9. Διεθνείς στρατηγικές συμμαχίες
- 10. Διεθνές μάρκετινγκ και διεθνής χρηματοοικονομική διοίκηση
- 11. Ο ρόλος της κουλτούρας, η διεθνής διοίκηση ανθρωπίνων πόρων και διεθνείς εργασιακές σχέσεις
- 12. Ανταγωνιστικότητα επιχειρήσεων μέσα στο παγκόσμιο σύστημα και πολιτικές ενίσχυσης της εξωστρέφειας
- 13. Επανάληψη και ανακεφαλαίωση

#### **(4) ΔΙΔΑΚΤΙΚΕΣ ΚΑΙ ΜΑΘΗΣΙΑΚΕΣ ΜΕΘΟΔΟΙ - ΑΞΙΟΛΟΓΗΣΗ**

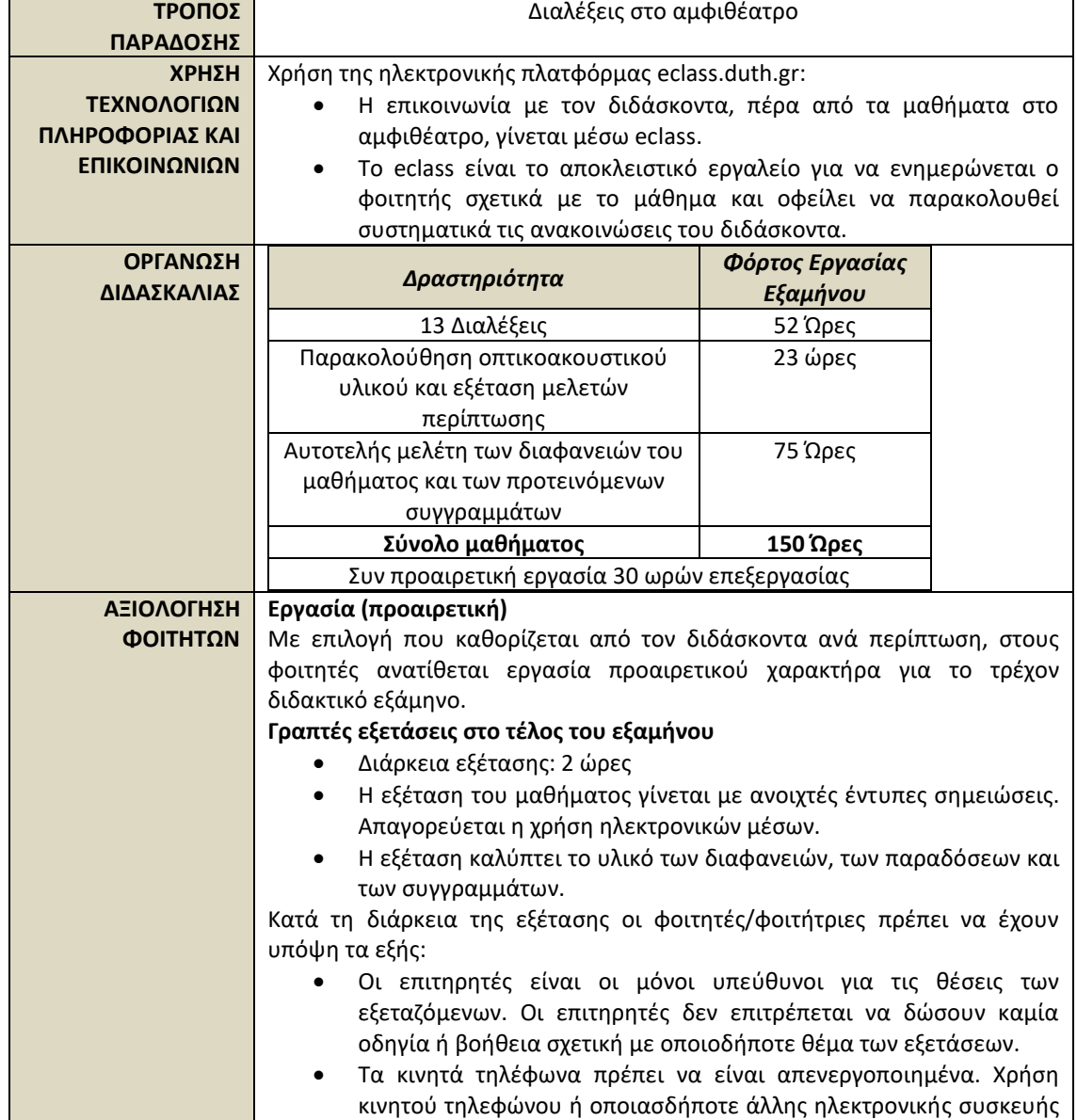

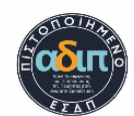

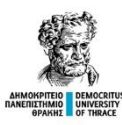

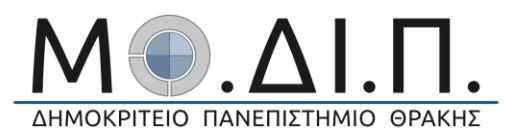

επισύρει μηδενισμό γραπτού. • Δεν επιτρέπεται διάλειμμα κατά τη διάρκεια της εξέτασης. Κανείς/καμία φοιτητής/φοιτήτρια δεν επιτρέπεται να φύγει από την αίθουσα εξέτασης πριν παρέλθουν 30 λεπτά από την έναρξη της. • Σε περίπτωση αντιγραφής ή συνεργασίας, μηδενίζονται τα γραπτά όλων των φοιτητών/φοιτητριών που συμμετείχαν, ακόμα και αν αυτές οι πράξεις γίνουν αντιληπτές μετά την ολοκλήρωση της εξέτασης. • Όταν ο διδάσκων αναθέτει εργασία, ο βαθμός της λαμβάνεται υπόψιν μόνο για το τρέχον εξάμηνο. Σε περίπτωση επαναληπτικής εξέτασης δεν λαμβάνεται υπόψιν η εργασία.

#### **(5) ΣΥΝΙΣΤΩΜΕΝΗ ΒΙΒΛΙΟΓΡΑΦΙΑ**

# **Βασική βιβλιογραφία** • Η δυναμική της παγκοσμιοποίησης και οι επιχειρήσεις στην Ελλάδα Κωδικός Βιβλίου στον Εύδοξο: 11560 Έκδοση: 1η έκδ./2006 Συγγραφείς: Βλάδος Χάρης ISBN: 978-960-218-467-7 Τύπος: Σύγγραμμα Διαθέτης (Εκδότης): ΕΚΔΟΣΕΙΣ ΚΡΙΤΙΚΗ ΑΕ • Μάνατζμεντ Κωδικός Βιβλίου στον Εύδοξο: 112690788 Έκδοση: 1η Ελληνική από 3η Γαλλική/2020 Συγγραφείς: Michel Barabel, Olivier Meier ISBN: 9786185036560 Τύπος: Σύγγραμμα Διαθέτης (Εκδότης): ΕΚΔΟΣΕΙΣ ΠΡΟΠΟΜΠΟΣ Ι.Κ.Ε. • Διεθνείς Επιχειρήσεις και Επιχειρηματικότητα, 8η Έκδοση Κωδικός Βιβλίου στον Εύδοξο: 77106780 Έκδοση: 8η/2018 Συγγραφείς: Griffin Ricky W., Pustay M.W., Δημήτρης Μανωλόπουλος, Παναγιώτα Σαπουνά (επιμέλεια) ISBN: 978-960-418-770-6 Τύπος: Σύγγραμμα Διαθέτης (Εκδότης): ΕΚΔΟΣΕΙΣ Α. ΤΖΙΟΛΑ & ΥΙΟΙ Α.Ε. Διοίκηση επιχειρήσεων **Συμπληρωματική βιβλιογραφία** • Διοίκηση Επιχειρήσεων, 13η Έκδοση Κωδικός Βιβλίου στον Εύδοξο: 77107678 Έκδοση: 13η/2019 Συγγραφείς: Bateman, Snell, Konopaske, Kατερίνα Σαρρή, Παύλος Δελιάς, Κωνσταντίνος Κωστόπουλος (επιμέλεια) ISBN: 978-960-418-815-4 Τύπος: Σύγγραμμα Διαθέτης (Εκδότης): ΕΚΔΟΣΕΙΣ Α. ΤΖΙΟΛΑ & ΥΙΟΙ Α.Ε. • Διεθνής Επιχειρηματικότητα και Επενδύσεις: Σύγχρονο Ελληνικό Επιχειρηματικό περιβάλλον Κωδικός Βιβλίου στον Εύδοξο: 41964142 Έκδοση: 1η έκδ./2014 Συγγραφείς: Μπιτζένης Αριστείδης Π. ISBN: 978-960-351-960-7 Τύπος: Σύγγραμμα Διαθέτης (Εκδότης): ΕΚΔΟΣΕΙΣ ΣΤΑΜΟΥΛΗ ΑΕ • Luthans, F., & Doh, J. P. (2018). I*nternational management: Culture, strategy, and behavior*

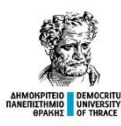

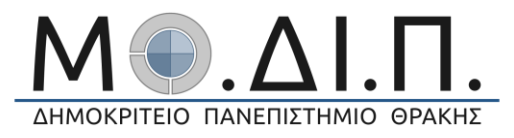

- (10th ed.). McGraw-Hill Education.
- Deresky, H. (2016). *International management: Managing across borders and cultures, text and cases*. (9th ed.). Pearson Education Limited.

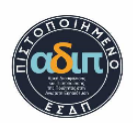

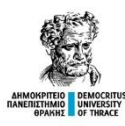

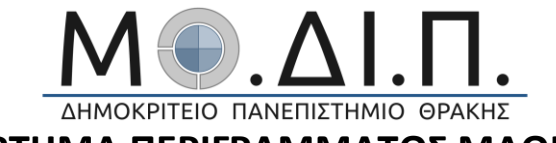

**ΠΑΡΑΡΤΗΜΑ ΠΕΡΙΓΡΑΜΜΑΤΟΣ ΜΑΘΗΜΑΤΟΣ**

# **Εναλλακτικοί τρόποι εξέτασης μαθήματος σε καταστάσεις έκτακτης ανάγκης<sup>1</sup>**

| Τμήμα:                               | Οικονομικών Επιστημών                                                                                                    |
|--------------------------------------|----------------------------------------------------------------------------------------------------|
| Μάθημα:                              | ΔΙΕΘΝΕΣ ΜΑΝΑΤΖΜΕΝΤ                                                                                                    |
| Κωδικός Μαθήματος                    | <b>NE82</b>                                                                                                    |
| Διδάσκων:                            | Χαράλαμπος Βλάδος                                                                                                    |
| Τρόπος επικοινωνίας<br>με διδάσκοντα | Μήνυμα στο Eclass του μαθήματος                                                                                                    |
| Επόπτες/Επιτηρητές:                  | Δημοσθένης Χατζηνικολάου, Φώτης Κατιμερτζόπουλος                                                                                                    |
| Εξάμηνο:                             | $8^{\circ}$                                                                                                    |
| Επίπεδο σπουδών:                     | ΠΠΣ                                                                                                    |
| Τρόποι εξέτασης:                     | Γραπτή εξέταση με εξ αποστάσεως μεθόδους                                                                                                    |
| Οδηγίες υλοποίησης<br>εξέτασης:      | <b>HMEPOMHNIA</b><br>KAI<br>$\Omega$ PA<br>ΔΙΕΞΑΓΩΓΗΣ:<br>$\bullet$<br>Ανακοινώνεται από τη γραμματεία.<br>ΟΔΗΓΙΕΣ ΧΟΡΗΓΗΣΗΣ ΘΕΜΑΤΩΝ:<br>εξέταση<br>H<br>$\bullet$<br>ενότητα<br>πραγματοποιείται μέσα<br>από<br>την<br>«Εργασίες» στο Eclass.<br>ΥΠΟΒΟΛΗΣ<br>ΤΡΟΠΟΣ<br>ΑΠΑΝΤΗΣΕΩΝ:<br>Οι<br>φοιτητές/τριες υποβάλουν το<br>κείμενο<br>των<br>απαντήσεων τους αποστέλλοντας ένα αρχείο<br>μορφής Word (ή άλλου επεξεργαστή κειμένου)<br>μέσα στον προκαθορισμένο χρόνο.<br>ΤΡΟΠΟΣ ΒΑΘΜΟΛΟΓΗΣΗΣ: Η τελική εξέταση<br>βαθμολογείται στην κλίμακα του 10, ενώ όσοι<br>φοιτητές/τριες έχουν ήδη υποβάλει<br>και<br>παρουσιάσει εργασία μέσα στον κύκλο των<br>μαθημάτων που θα έχουν υλοποιηθεί, στον<br>τους συνυπολογίζεται αντίστοιχα<br>βαθμό<br>$\eta$<br>επίδοση τους. Σημειώνεται ότι για να περαστεί ο<br>βαθμός, χρειάζεται ο φοιτητής/τρια να έχει ήδη<br>δηλωμένο το μάθημα, όπως προβλέπεται. |

<sup>1</sup> Το μάθημα εξετάζεται πάντοτε διά ζώσης εκτός αν ανακοινώσει το πανεπιστήμιο ότι όλες οι εξετάσεις πραγματοποιούνται με εξ αποστάσεως μεθόδους. Αυτές οι οδηγίες ισχύουν ΜΟΝΟ σε εκείνη την περίπτωση.

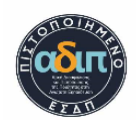

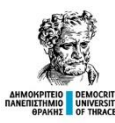

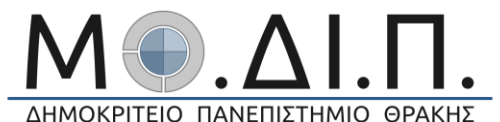

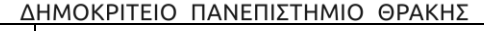

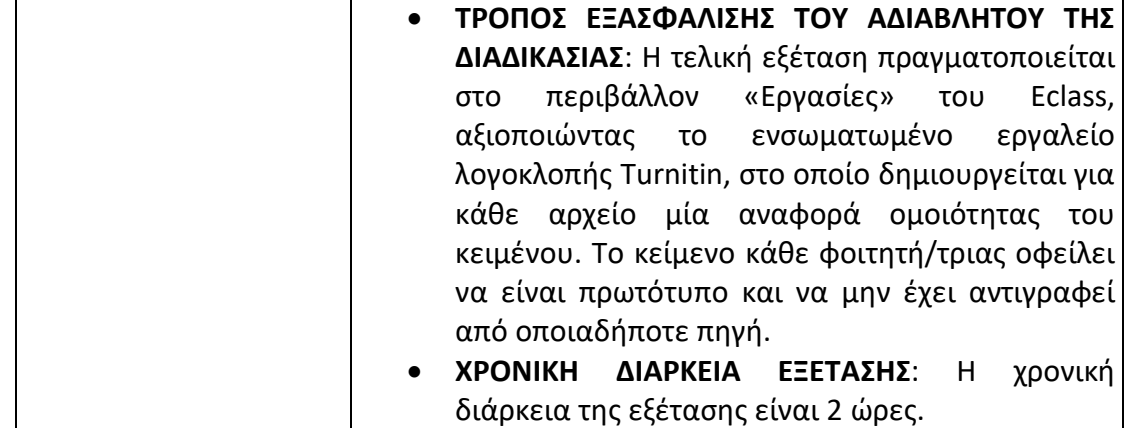

## **ΟΔΗΓΙΕΣ ΥΠΟΒΟΛΗΣ ΑΡΧΕΙΟΥ**

- Απαραίτητη είναι η χρήση ηλεκτρονικού υπολογιστή και η χρήση του Firefox ή Google Chrome.
- Έχετε τη δυνατότητα να υποβάλετε μόνο ένα αρχείο, για αυτό πρέπει να ακολουθήσετε με προσοχή τα παρακάτω βήματα.

#### **1. Στην ενότητα «Εργασίες», πατάτε κλικ στον σύνδεσμο, ο οποίος θα έχει το όνομα «ΤΕΛΙΚΗ ΕΞΕΤΑΣΗ»**

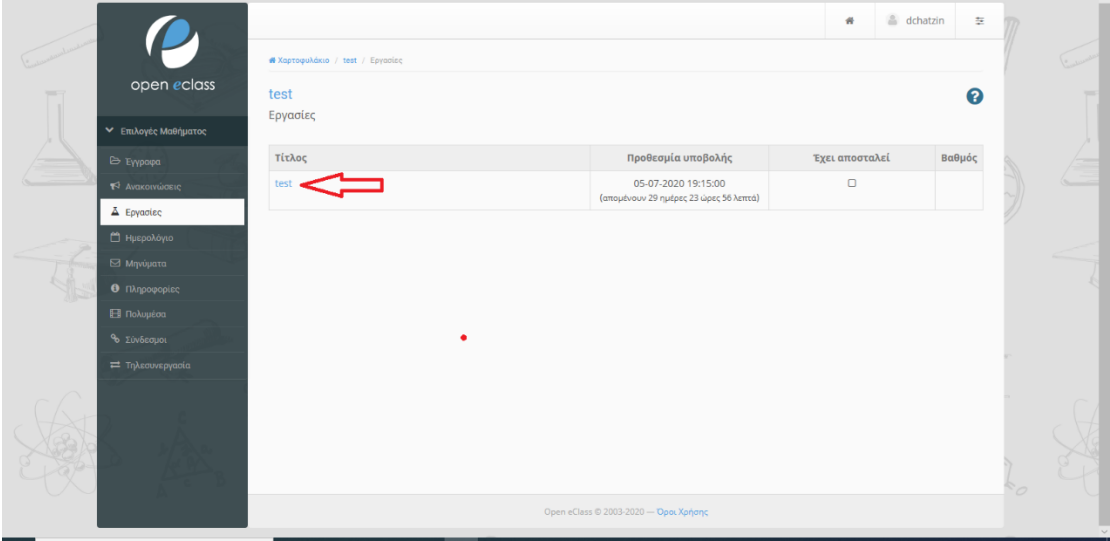

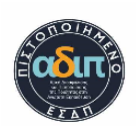

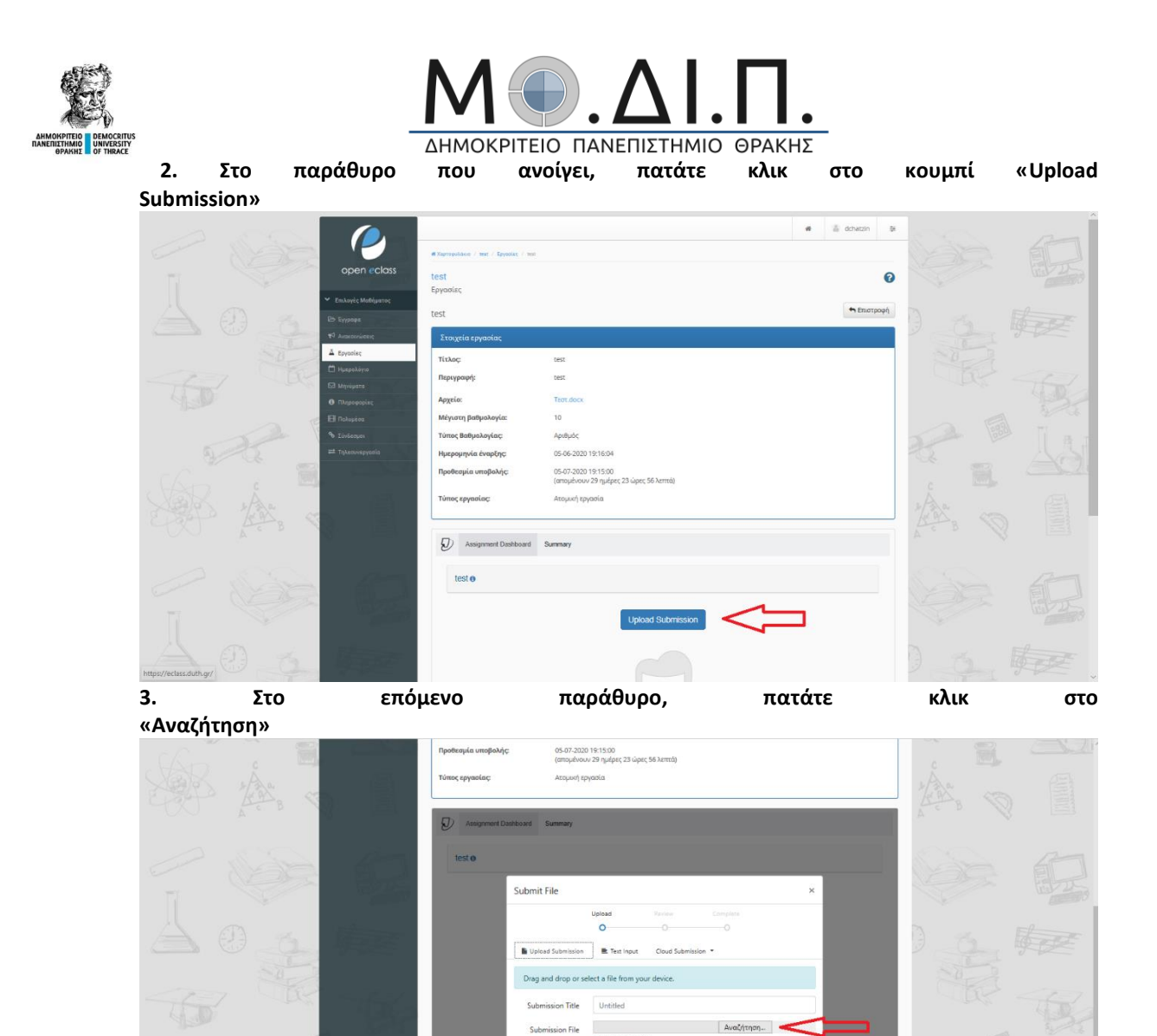

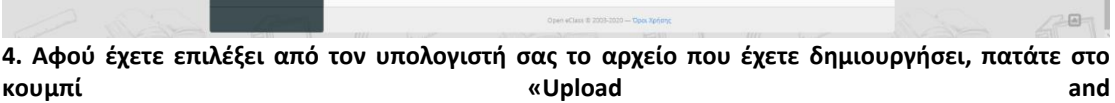

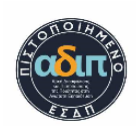

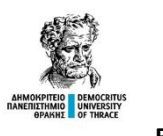

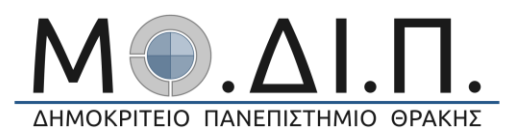

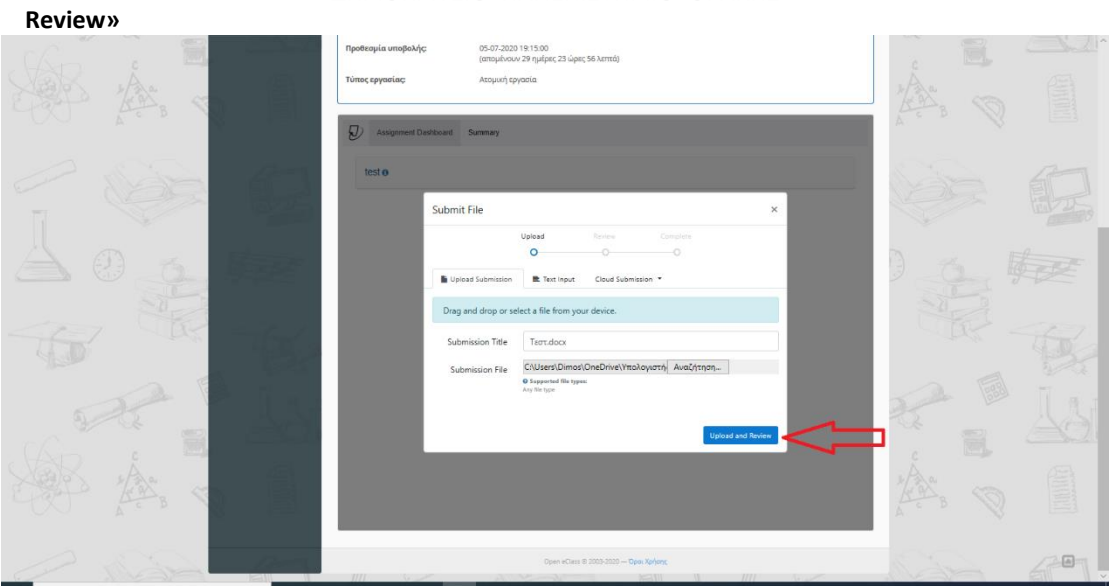

**5. Στο επόμενο βήμα πατάτε στο κουμπί «Submit to Turnitin». Έπειτα, δεν πατάτε τίποτε άλλο, απλώς** 

**περιμένετε**

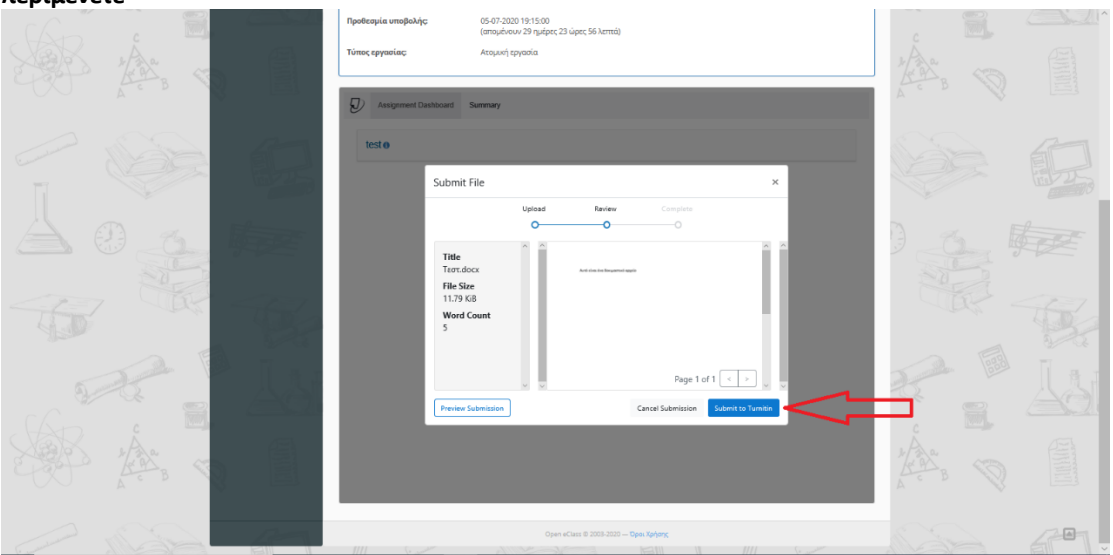

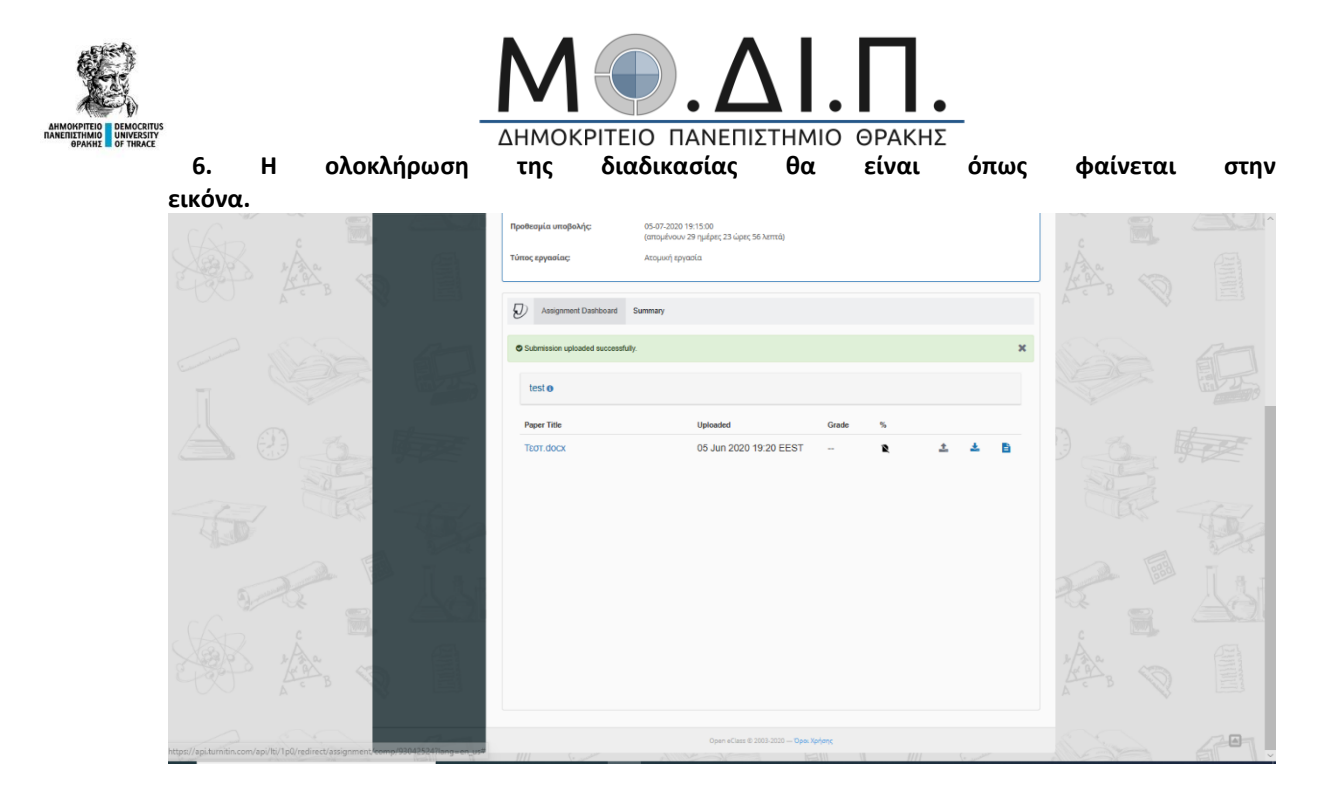

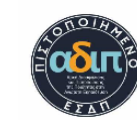